## Allemand

Aduis.com

## **Zeitenfolge**

Präteritum - Plusquamperfekt

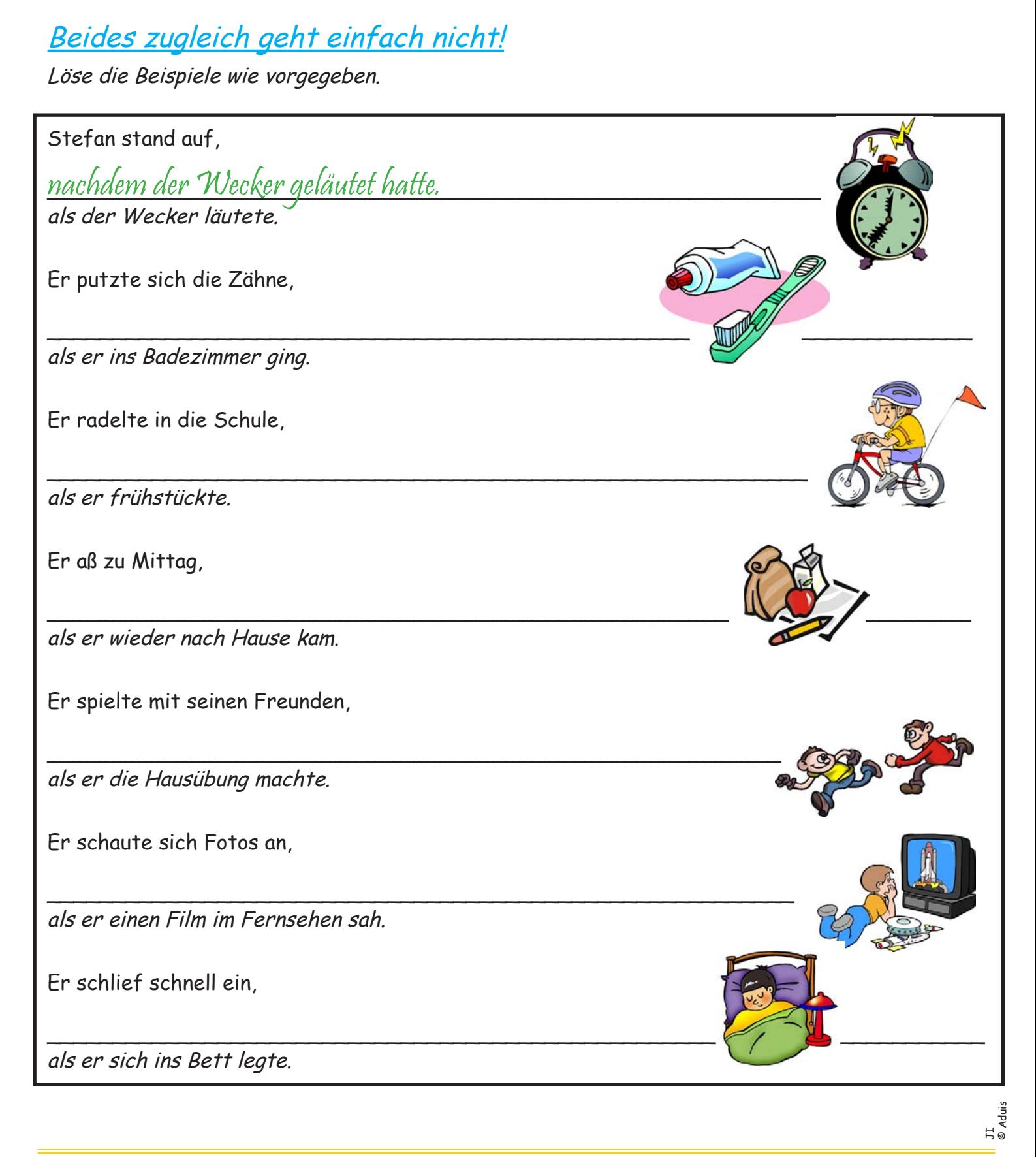

Les solutions ainsi + de 1000 feuilles pédagogiques différentes sont à télécharger gratuitement sur notre site : www.aduis.com. Jetez-y un coup d'œil !

## Beides zugleich geht einfach nicht!

Was ist vergangenes Geschehen (=Präteritum)? Was ist vor diesem vergangenen Geschehen passiert (=Plusquamperfekt)? Verbinde die Sätze, sodass sie Sinn machen.

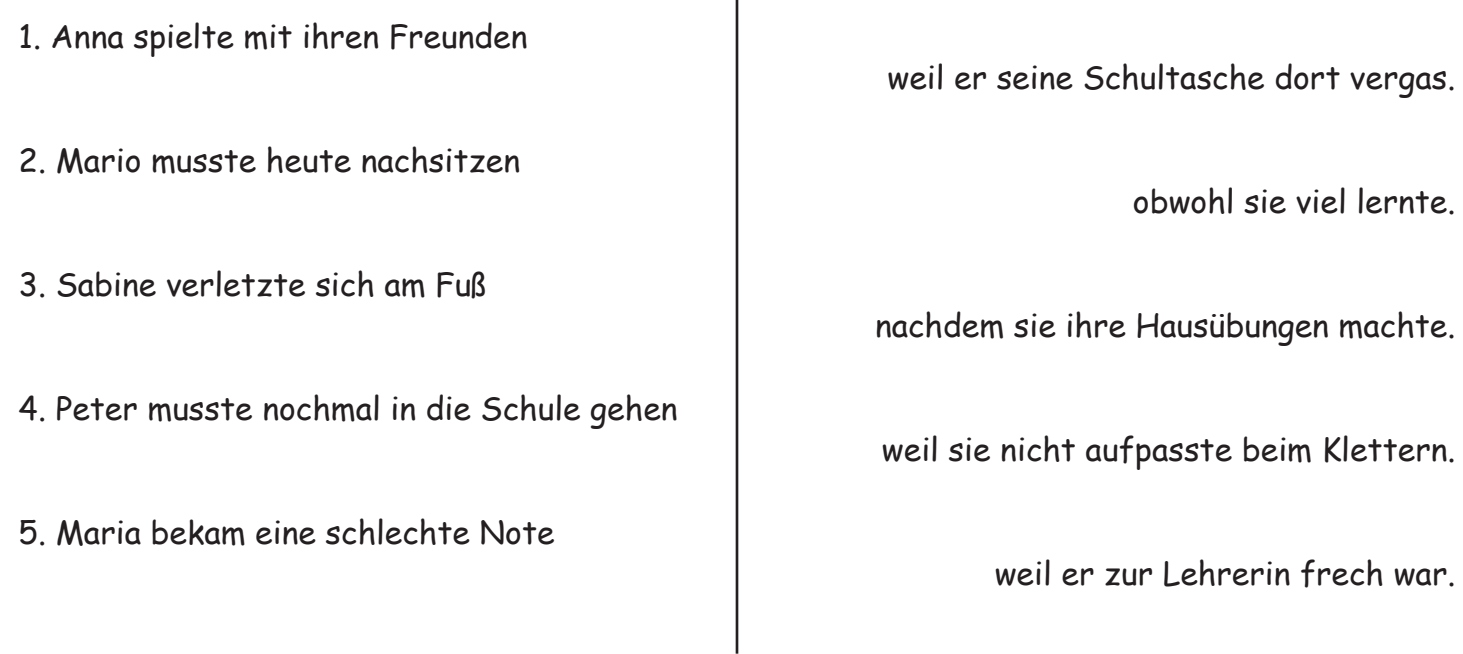

Schreibe nun die verbundenen Sätze auf und wende die Zeitfolge richtig an. Vergiss nicht, den Beistrich zu setzen!

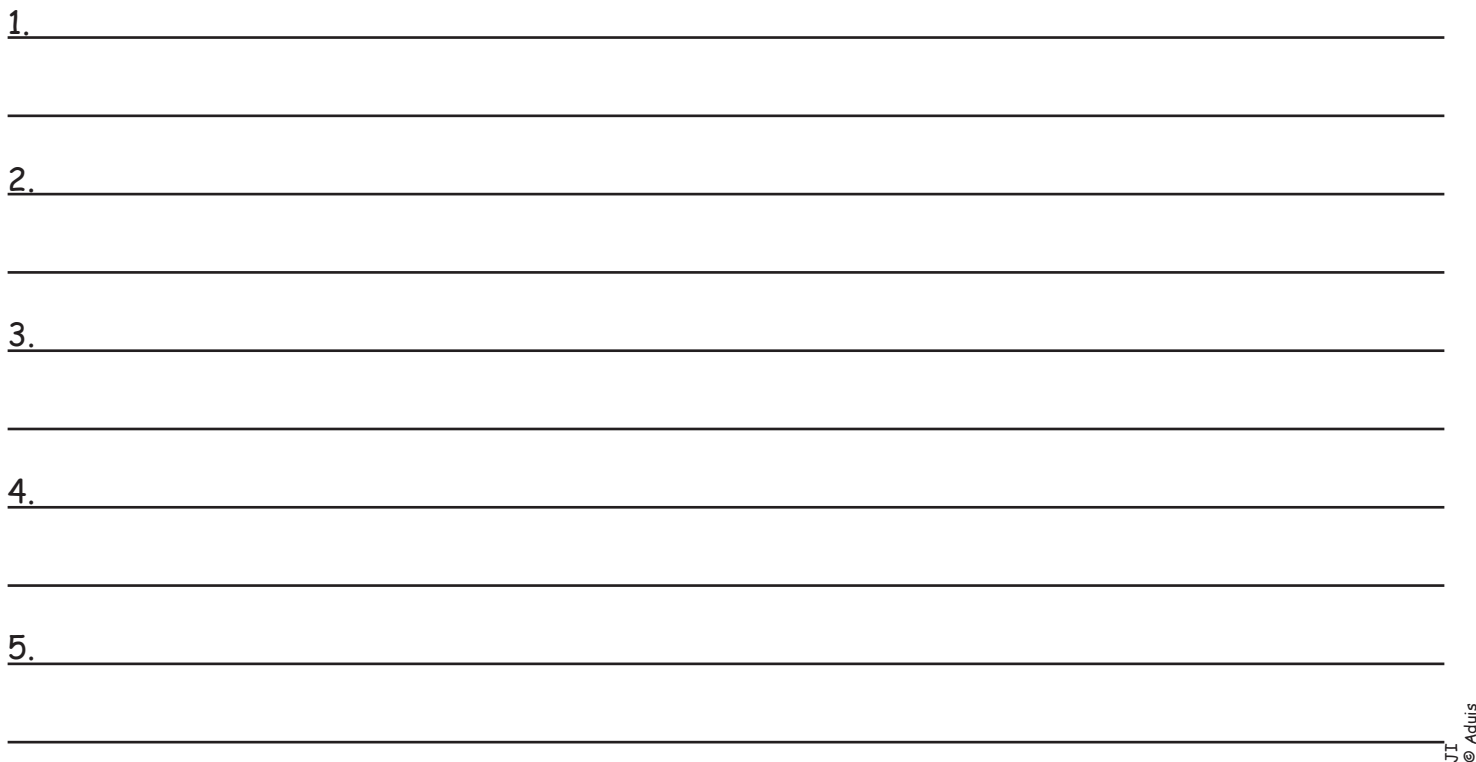

Les solutions ainsi + de 1000 feuilles pédagogiques différentes sont à télécharger gratuitement sur notre site : **www.aduis.com**. Jetez-y un coup d'œil !